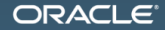

#### Java Microbenchmark Harness (the lesser of two evils)

Aleksey Shipilev aleksey.shipilev@oracle.com, @shipilev MAKE THE<br>FUTURE **JAVA** 

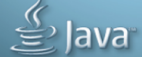

The following is intended to outline our general product direction. It is intended for information purposes only, and may not be incorporated into any contract. It is not a commitment to deliver any material, code, or functionality, and should not be relied upon in making purchasing decisions. The development, release, and timing of any features or functionality described for Oracle's products remains at the sole discretion of Oracle.

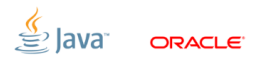

#### [Intro](#page-2-0)

<span id="page-2-0"></span>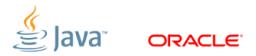

## [Intro:](#page-2-0) Why would we even listen to this guy?

- ex-«Intel, Apache Harmony performance geek»
- ex-«SPEC tech. representative for Oracle»
- in-«Oracle/OpenJDK performance geek»
- Guilty of:
	- 1. Lots of shameful internal stuff
	- 2. SPECjbb2013
	- 3. Concurrency improvements (e.g. @Contended)
	- 4. Java Concurrency Stress Tests (jcstress)
	- 5. Java Microbenchmark Harness (jmh)

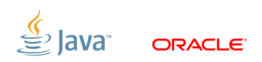

## [Intro:](#page-2-0) Obligatory JVMLS reference

This talk was also well received at JVMLS 2013.

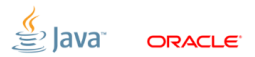

## [Intro:](#page-2-0) Obligatory JVMLS reference

#### This talk was also well received at JVMLS 2013.

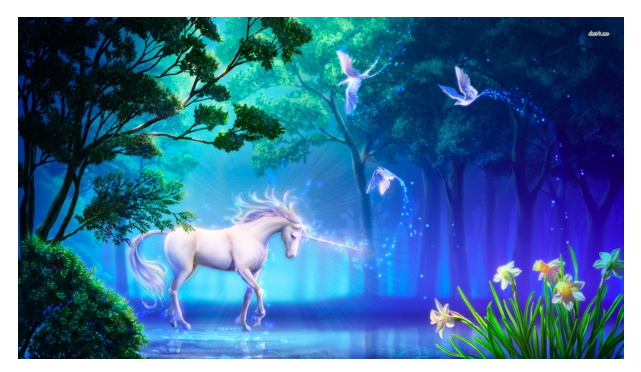

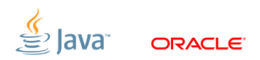

#### **[Basics](#page-6-0)**

<span id="page-6-0"></span>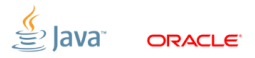

### [Basics:](#page-6-0) Benchmarks are experiments

■ Computer Science  $\rightarrow$  Software Engineering

- Build software to meet functional requirements
- **Mostly don't care about HW and data specifics**
- Abstract and composable, «formal science»
- Software Performance Engineering
	- «Real world strikes back!»
	- Exploring complex interactions between hardware, software, and data
	- Based on empirical evidence, i.e. «natural science»

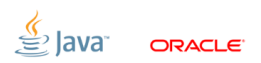

## [Basics:](#page-6-0) Experimental Control

Any experiment requires the control

- Sometimes, just a few baseline measurements
- Sometimes, vast web of support experiments

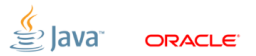

## [Basics:](#page-6-0) Experimental Control

Any experiment requires the control

- Sometimes, just a few baseline measurements
- Sometimes, vast web of support experiments
- Software-specific: peek under the hood!

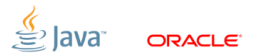

## [Basics:](#page-6-0) Experimental Control

Any experiment requires the control

- Sometimes, just a few baseline measurements
- Sometimes, vast web of support experiments
- Software-specific: peek under the hood!

### Experiments assume the hypothesis (model), against which we do the control

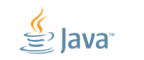

### [Basics:](#page-6-0) Common Wisdom

## Microbenchmarks are bad

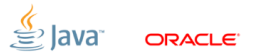

### [Basics:](#page-6-0) Common Wisdom

## Microbenchmarks are bad

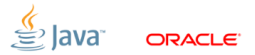

### [Basics:](#page-6-0) The Root Cause

«Premature optimization is the root of all evil» (Khuth, 1974)

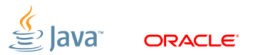

### [Basics:](#page-6-0) The Root Cause

«Premature Optimization is the root of all evil» (Shipilev, 2013)

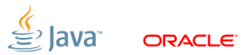

## [Basics:](#page-6-0) Evil Optimizations

Optimizations distort the performance models!

- Applied in «common»  $(>50\%)$  cases
- **Unclear interdependencies**
- «Black box» abstraction fails big time

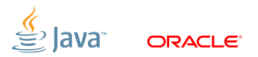

## [Basics:](#page-6-0) Evil Optimizations

Optimizations distort the performance models!

- Applied in «common»  $(>50%)$  cases
- **Unclear interdependencies**
- «Black box» abstraction fails big time

Examples:

«new MyObject()»

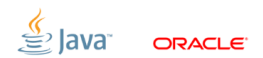

## [Basics:](#page-6-0) Evil Optimizations

Optimizations distort the performance models!

- Applied in «common»  $(>50%)$  cases
- **Unclear interdependencies**
- «Black box» abstraction fails big time

Examples:

«new MyObject()»: allocated in TLAB? allocated in LOB? scalarized? eliminated?

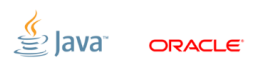

## [Basics:](#page-6-0) Know Thy Optimizations

# Understanding the performance model is the road to awe

- This is the endgame result for benchmarking
- Benchmarking is for exploring the performance models (which also helps to get better at benchmarking)
- Every new optimization  $\Rightarrow$  new hassle for everyone

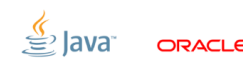

## [Basics:](#page-6-0) Benchmarks vs. Optimization

### Ground Rule

#### Benchmarking is the (endless) fight against the optimizations

## **Collorary**

#### Benchmarking harness  $#1$  priority: managing the optimizations

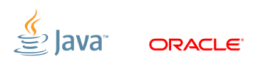

### [Basics:](#page-6-0) JMH

Java Microbenchmark Harness: <http://openjdk.java.net/projects/code-tools/jmh/>

- Works around pitfalls common to HotSpot/OpenJDK
- Bugs are fixed as VM evolves, or we discover more
- We (perfteam) validate benches by rewriting them with JMH
- **Facilitates peer review**

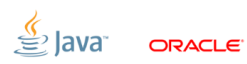

## [Basics:](#page-6-0) JMH API Sneak Peek

Let users declare the benchmark body:

```
@GenerateMicroBenchmark
public void helloWorld () {
    // do something here
}
```
...then generate lots of supporting synthetic code around that body. (At this point, simply generating the auxiliary subclass works fine, but it is limiting for some cases)

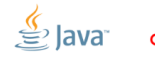

\*Benchmarks:

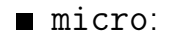

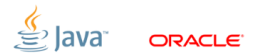

\*Benchmarks:

#### $\blacksquare$  micro: 1...1000 us, single webapp request

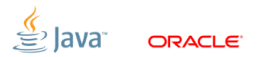

\*Benchmarks:

 $\blacksquare$  micro: 1...1000 us, single webapp request nano: 1...1000 ns, single operations  $\blacksquare$ 

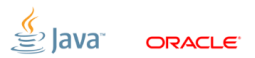

\*Benchmarks:

- $\blacksquare$  milli: 1...1000 ms, SPECjvm98, SPECjbb2005
- $\blacksquare$  micro: 1...1000 us, single webapp request
- nano: 1...1000 ns, single operations  $\blacksquare$

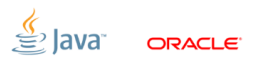

\*Benchmarks:

- $\blacksquare$ : 1...1000 s, SPECjvm2008, SPECjbb2013  $\blacksquare$  milli: 1...1000 ms, SPECjvm98, SPECjbb2005
- $\blacksquare$  micro: 1...1000 us, single webapp request
- nano: 1...1000 ns, single operations  $\blacksquare$

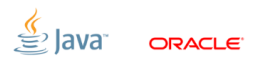

\*Benchmarks:

- **kilo:**  $> 1000$  s, Linpack
- $\blacksquare$ : 1...1000 s, SPECjvm2008, SPECjbb2013
- $\blacksquare$  milli: 1...1000 ms, SPECjvm98, SPECjbb2005
- $\blacksquare$  micro: 1...1000 us, single webapp request
- nano: 1...1000 ns, single operations  $\blacksquare$

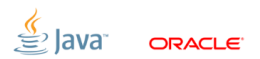

\*Benchmarks:

- **kilo:**  $> 1000$  s, Linpack
- $\blacksquare$ : 1...1000 s, SPECjvm2008, SPECjbb2013
- $\blacksquare$  milli: 1...1000 ms, SPECjvm98, SPECjbb2005
- $\blacksquare$  micro: 1...1000 us, single webapp request
- nano: 1...1000 ns, single operations  $\blacksquare$
- pico:  $1...1000$  ps, pipelining

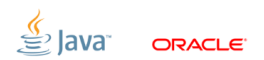

### [Basics:](#page-6-0) ...increaseth sorrow

#### Benchmarks amplify all the effects visible at the same scale.

- **Millibenchmarks are not really hard**
- **Microbenchmarks are challenging, but OK**
- **Nanobenchmarks are the damned beastsl**
- Picobenchmarks...

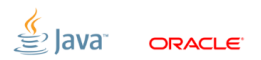

### **Definition**

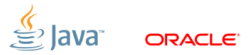

### Definition

#### $\text{w}$ Warmup» = waiting for the transient responses to settle down

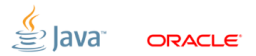

### **Definition**

#### $\ll$ Warmup» = waiting for the transient responses to settle down

#### $\blacksquare$  Every online optimization requires warmup

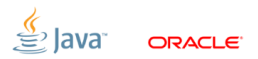

### **Definition**

#### $\ll$ Warmup» = waiting for the transient responses to settle down

### $\blacksquare$  Every online optimization requires warmup  $\blacksquare$  JIT compilation is NOT the only online optimization

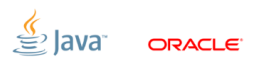

### **Definition**

 $\ll$ Warmup» = waiting for the transient responses to settle down

- Every online optimization requires warmup
- $\blacksquare$  JIT compilation is NOT the only online optimization
- Ok, «Watch -XX: + Print Compilation »?

## [Basics:](#page-6-0) Warmup plateaus

JDK8b83 + nashorn 2013-04-08, Octane:DeltaBlueBench performance over iterations

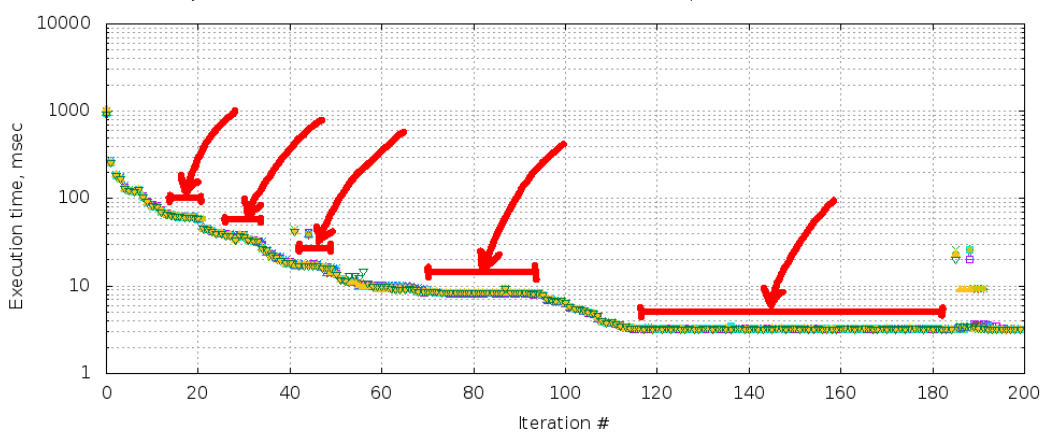

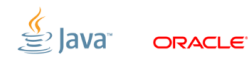

Slide 21/75. Copyright © 2013, Oracle and/or its affiliates. All rights reserved.
#### [Major pitfalls](#page-36-0)

<span id="page-36-0"></span>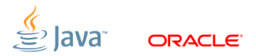

Slide 22/75. Copyright © 2013, Oracle and/or its affiliates. All rights reserved.

# [Major pitfalls:](#page-36-0) The Goal

# The goal for this section is to scare you away from:

- (blindly) building the benchmark harnesses
- (blindly) trusting the benchmark harnesses
- (blindly) trusting the benchmarks
- (blindly) being generally blind about benchmarks

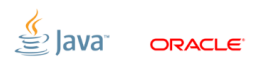

### [System:](#page-38-0) Optimization Quiz (A)

Let us run the empty benchmark. System reports 4 online CPUs.  $Threads |Ops/nsec | Scale$  $3.06 \pm 0.10$ 2 |  $5.72 \pm 0.10$  |  $1.87 \pm 0.03$  $5.87 \pm 0.02 \pm 1.91 \pm 0.03$ 

<span id="page-38-0"></span>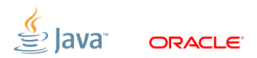

Slide 24/75. Copyright  $\odot$  2013. Oracle and/or its affiliates. All rights reserved.

## [System:](#page-38-0) Optimization Quiz (A)

Let us run the empty benchmark. System reports 4 online CPUs.  $Threads | Ops/nsec | Scale$  $3.06 \pm 0.10$ 2 |  $5.72 \pm 0.10$  |  $1.87 \pm 0.03$  $5.87 \pm 0.02 \pm 1.91 \pm 0.03$ 

Question 1: Why no change for  $2 \rightarrow 4$  threads?

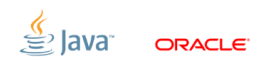

Slide 24/75. Copyright  $\odot$  2013, Oracle and/or its affiliates. All rights reserved.

# [System:](#page-38-0) Optimization Quiz (A)

Let us run the empty benchmark. System reports 4 online CPUs.  $Threads | Ops/nsec | Scale$  $3.06 \pm 0.10$ 2 |  $5.72 \pm 0.10$  |  $1.87 \pm 0.03$  $5.87 + 0.02 \mid 1.91 + 0.03$ 

Question 1: Why no change for  $2 \rightarrow 4$  threads? Question 2: Why only 1.87x change for  $1 \rightarrow 2$  threads?

#### [System:](#page-38-0) Power management

Running dummy benchmark, + Down-clocking to 2.0 GHz

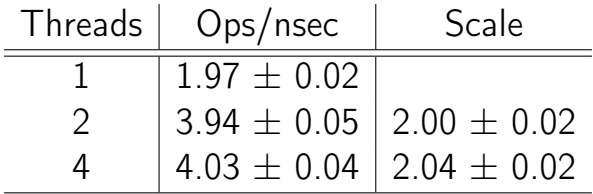

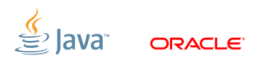

Slide 25/75. Copyright © 2013, Oracle and/or its affiliates. All rights reserved.

Many subsystems balance power-vs-performance (Ex.: cpufreq, SpeedStep, Cool&Quiet, TurboBoost)

- **Downside**: breaks the homogeneity of time
- **Remedy**: disable power management, fix CPU clock frequency **JMH Remedy:** run longer, do not park threads

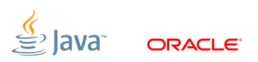

Slide 26/75. Copyright  $\odot$  2013, Oracle and/or its affiliates. All rights reserved.

#### [System:](#page-38-0) OS Schedulers

# OS schedulers balance affinity-vs-power (Ex.: Solaris schedulers, Linux power-efficient taskqueues)

- Downside: breaks the processing symmetry
- **Remedy:** tight up scheduling policies
- **JMH Remedy:** run longer, do not park threads

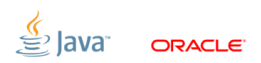

Slide 27/75. Copyright  $\odot$  2013. Oracle and/or its affiliates. All rights reserved.

### [System:](#page-38-0) Time Sharing

# Time sharing systems balance utilization (Ex.: everywhere)

- Downside: thread start/stop is not instantaneous, thread run time is non-deterministic, the load is non-uniform
- Remedy: make sure everything runs before measuring
- **JMH Remedy:** «bogus iterations»

Slide 28/75. Copyright  $\odot$  2013, Oracle and/or its affiliates. All rights reserved.

### [System:](#page-38-0) Time Sharing,  $#2$

#### JMH provides the remedy – bogus iterations:

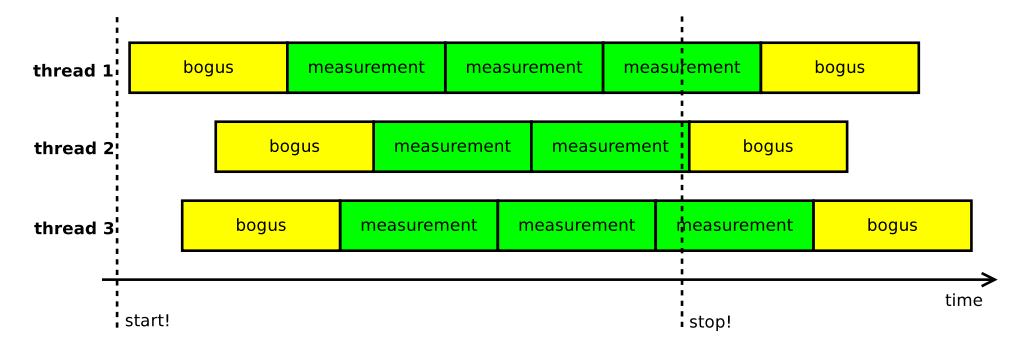

ORACLE<sup>®</sup>

Slide 29/75. Copyright © 2013, Oracle and/or its affiliates. All rights reserved.

```
public void measure () {
   long startTime = System.nanoTime();
   while (!isDone) {
      work ();
   }
   println (System.nanoTime () - startTime);
}
```
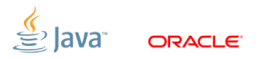

Slide 30/75. Copyright  $\odot$  2013, Oracle and/or its affiliates. All rights reserved.

```
«Is there a problem, officer?»
public void measure () {
   long realTime = 0;
   while (!isDone) {
      setup (); // skip this
      long time = System.nanoTime();
        work ();
      realTime += (System.name) - time);}
   println ( realTime );
}
```
Slide 31/75. Copyright  $\odot$  2013, Oracle and/or its affiliates. All rights reserved.

Measuring the reciprocal throughput via total/iteration time:

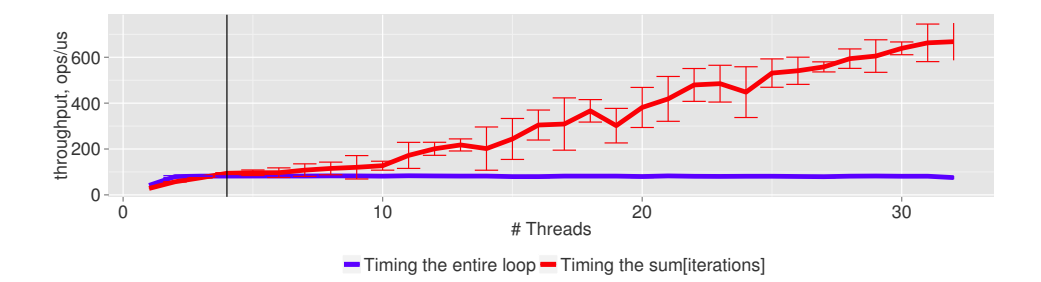

#### The throughput grows past the CPU count – WTF?!

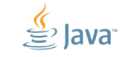

ORACI E

Slide 32/75. Copyright  $\odot$  2013, Oracle and/or its affiliates. All rights reserved.

```
public void measure () {
   long startTime = System . nanoTime ();
   long realTime = 0;
   while (!isDone) {
      setup (); // skip this
      long time = System.nanoTime();
        work ();
      realTime += (System.name) - time);...WHOOPS, WE DE-SCHEDULE HERE...
   }
   println ( realTime );
   println (System.nanoTime () - startTime);
}
```
Slide 33/75. Copyright  $\odot$  2013, Oracle and/or its affiliates. All rights reserved.

#### [System:](#page-38-0) Time Sharing

#### Time sharing gives the illusion of running multiple threads simultaneously

**Downside:** this illusion is broken for performance Remedy: do NOT overload the system! **JMH Remedy:** big red warning sign

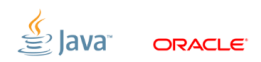

Slide 34/75. Copyright © 2013, Oracle and/or its affiliates. All rights reserved.

# [VM:](#page-51-0) Optimization Quiz (C)

```
@GenerateMicroBenchmark
public void baseline () {
}
                                  0.5 + 0.1 ns
@GenerateMicroBenchmark
public void measureWrong () {
    Math.log(x);}
                                  0.5 + 0.1 ns
@GenerateMicroBenchmark
public double measureRight() { \bf 34.0 \pm 1.0 ns
    return Math.log(x);}
```
<span id="page-51-0"></span>Slide 35/75. Copyright  $\odot$  2013, Oracle and/or its affiliates. All rights reserved.

#### [VM:](#page-51-0) Dead-code elimination

Compilers are good at eliminating the redundant code.

- **Downside**: can remove (parts of) the benchmarked code
- Remedy: consume the results, depend on the results, provide the side effect
- **JMH Remedy: API support**

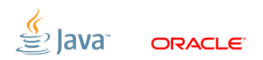

Slide 36/75. Copyright  $\odot$  2013, Oracle and/or its affiliates. All rights reserved.

### [VM:](#page-51-0) Avoiding dead-code elimination

DCE is somewhat easy to avoid for primitives:

- **Primitives have binary combinators!**
- Gaveat  $#1$ : Combinator cost?
- Gaveat  $#2$ : Low-range primitives enable speculation (boolean)

```
int sum = 0;
for (int i = 0; i < 100; i++) {
   sum += op(i);
}
return sum; // consume in caller
```
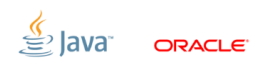

### [VM:](#page-51-0) Avoiding dead-code elimination

DCE is hard to avoid for references:

- Gaveat  $#1$ : Fast object combinator, anyone?
- Gaveat  $#2$ : Need to escape object to limit thread-local optimizations.
- Caveat #3: Publishing the object  $\Rightarrow$  reference heap write  $\Rightarrow$ store barrier

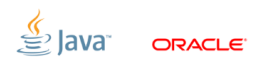

### [VM:](#page-51-0) DCE, Blackholes

```
JMH provides «Blackholes».
Blackhole consumes the value.
```

```
class Blackhole {
  void consume (int v) { doMagic (v); }
  void consume ( Object o) { doMagic (o); }
}
```
Returns are implicitly fed into the blackhole

■ User can request additional blackhole  $\Rightarrow$  heap writes again, dammit!

Slide 39/75. Copyright  $\odot$  2013, Oracle and/or its affiliates. All rights reserved.

#### [VM:](#page-51-0) Avoiding dead-code elimination, Blackholes

Relatively easy for primitives:

```
class Blackhole {
  static volatile Wrapper NULL ;
  volatile int g1 = 1, g2 = 2;
  void consume (int v) {
    if (v == g1 & v == g2) {
      NULL.field = 0; // implicit NPE
    }
  }
}
```
Slide 40/75. Copyright  $\odot$  2013, Oracle and/or its affiliates. All rights reserved.

### [VM:](#page-51-0) DCE, Blackholes

```
Harder for references:
class Blackhole {
  Object sink ;
  int prngState ;
  int prngMask ;
  void consume ( Object v) {
    if ((next(prngState) & prngMask) == 0)sink = v; // store barrier here
      prngMask = (prngMask \lt1) + 1;
    }
  }
}
```
Slide 41/75. Copyright  $\odot$  2013, Oracle and/or its affiliates. All rights reserved.

# [VM:](#page-51-0) Optimization Quiz (D)

```
@GenerateMicroBenchmark
public void baseline () {
}
                                  0.5 + 0.1 ns
```

```
@GenerateMicroBenchmark
public double measureWrong() { \bf 1.0\pm 0.1 \bf nsreturn Math . log (42);
}
```

```
private double x = 42;
@GenerateMicroBenchmark
public double measureRight () {
    return Math.log(x);}
                                 34.0 \pm 1.0 ns
```
Slide 42/75. Copyright  $\odot$  2013, Oracle and/or its affiliates. All rights reserved.

#### [VM:](#page-51-0) Constant folding, etc.

# Compilers are good at partial evaluation $<sup>1</sup>$ </sup>

- **Downside**: can remove (parts of) the benchmarked code
- Remedy: make the sources unpredictable
- **JMH Remedy: API support**

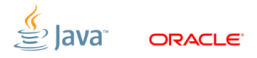

### [VM:](#page-51-0) CSE

#### JMH prevents load commoning across @GMB calls

```
double x;
@GenerateMicroBenchmark
double doWork () {
  doStuff (x);
}
                            volatile boolean done ;
                            void doMeasure () {
                             while (!done) {
                                doWork ();
                              }
                            }
```
(i.e. read everything from heap  $\Rightarrow$  you are good!)

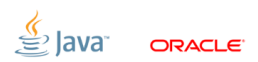

Slide 44/75. Copyright  $\odot$  2013, Oracle and/or its affiliates. All rights reserved.

#### [VM:](#page-51-0) DCE, CSE... Same thing!

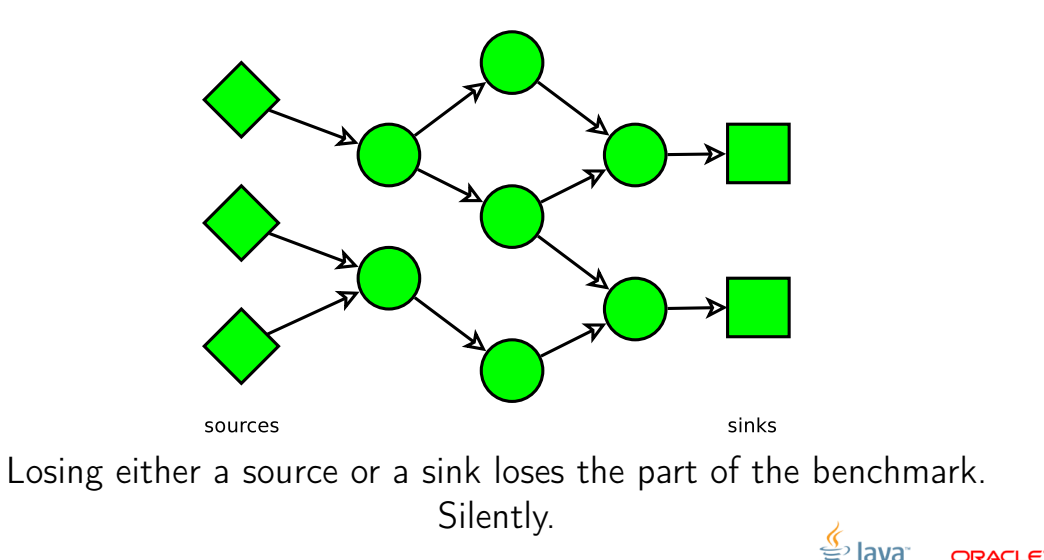

Slide 45/75. Copyright © 2013, Oracle and/or its affiliates. All rights reserved.

#### [VM:](#page-51-0) DCE, CSE... Same thing!

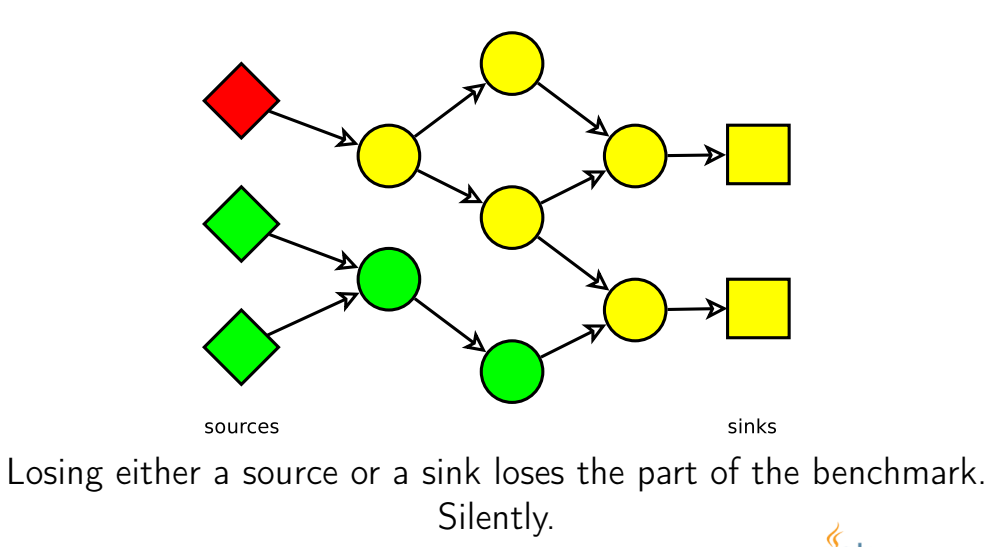

**ORACLE** 

Slide 45/75. Copyright © 2013, Oracle and/or its affiliates. All rights reserved.

#### [VM:](#page-51-0) DCE, CSE... Same thing!

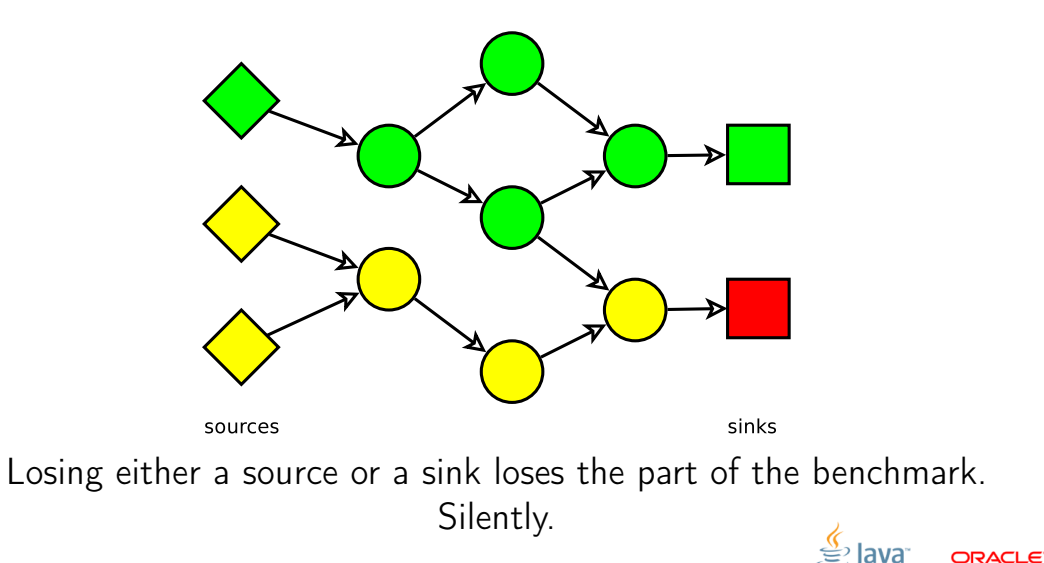

Slide 45/75. Copyright © 2013, Oracle and/or its affiliates. All rights reserved.

# [VM:](#page-51-0) Optimization Quiz (E)

```
// changing N, will performance differ ?
static int N = 100:
```

```
@GenerateMicroBenchmark
public int test () { return doWork (N); }
```

```
int x = 1, y = 2;
```

```
private int doWork (int reps ) {
  int s = 0:
  for (int i = 0; i < reps; i++)s += (x + y);
  return s;
}
```
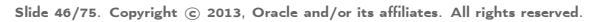

# [VM:](#page-51-0) Optimization Quiz  $(E)$ ,  $#2$

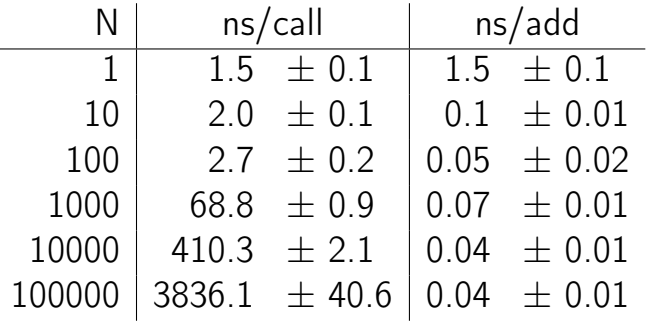

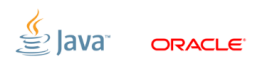

Slide 47/75. Copyright © 2013, Oracle and/or its affiliates. All rights reserved.

### [VM:](#page-51-0) Optimization Quiz  $(E)$ ,  $#2$

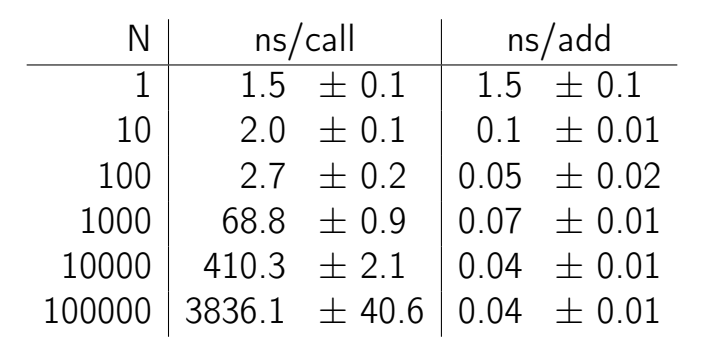

#### Which one to believe? 0.04 ns/add  $\Rightarrow$  25 adds/ns  $\Rightarrow$  GTFO!

ORACI E

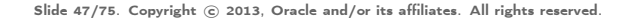

# [VM:](#page-51-0) Loop unrolling

#### Loop unrolling greatly expands the scope of optimizations

- **Downside**: assume the single loop iteration is M ns. After unrolling the effective cost is  $\alpha M$  ns, where  $\alpha \in [0, +\infty)$
- **Remedy:** avoid unrollable loops, limit the effect of unrolling
- **JMH Remedy:** proper handling for CSE/DCE nils loop unrolling effects

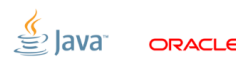

# [VM:](#page-51-0) Optimization Quiz (F)

```
interface M {
 void inc ();
}
abstract class AM implements M {
  int c;
  void inc () {
    c + +:
 }
}
class M1 extends AM {}
class M2 extends AM {}
```
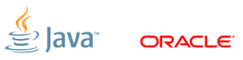

Slide 49/75. Copyright © 2013, Oracle and/or its affiliates. All rights reserved.

# [VM:](#page-51-0) Optimization Quiz  $(F)$ ,  $#2$

```
M m1 = new M1();
M \, m2 = new M2();
```

```
@GenerateMicroBenchmark
public void testM1 () { test (m1 ); }
```

```
@GenerateMicroBenchmark
public void testM2() { test(m2); }
```

```
void test (M m) {
    for (int i = 0; i \lt 100; i++)m.inc():
}
```
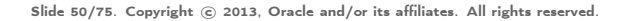

# [VM:](#page-51-0) Optimization Quiz (F), #3

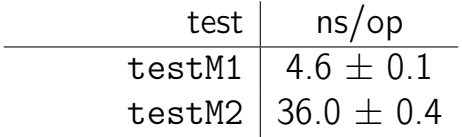

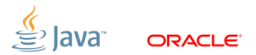

Slide 51/75. Copyright © 2013, Oracle and/or its affiliates. All rights reserved.

# [VM:](#page-51-0) Optimization Quiz (F), #3

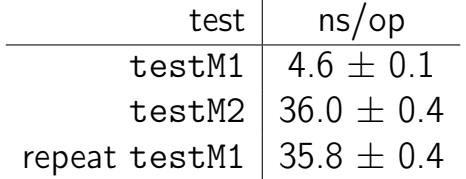

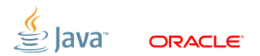

Slide 51/75. Copyright © 2013, Oracle and/or its affiliates. All rights reserved.
# [VM:](#page-51-0) Optimization Quiz (F), #3

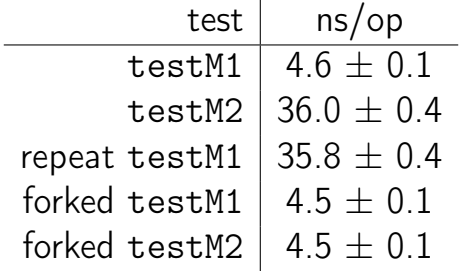

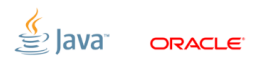

Slide 51/75. Copyright © 2013, Oracle and/or its affiliates. All rights reserved.

#### [VM:](#page-51-0) Profile feedback

#### Dynamic optimizations can use runtime information

(Ex.: call profile, type profile, CHA info)

- **Downside**: Big difference in running multiple benchmarks, or a single benchmark in the VM
- **Remedy**: Warmup all benchmarks together; OR fork the JVMs
- **JMH Remedy: Bulk warmup support; forking**

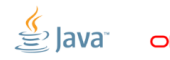

# [VM:](#page-51-0) Optimization Quiz (G)

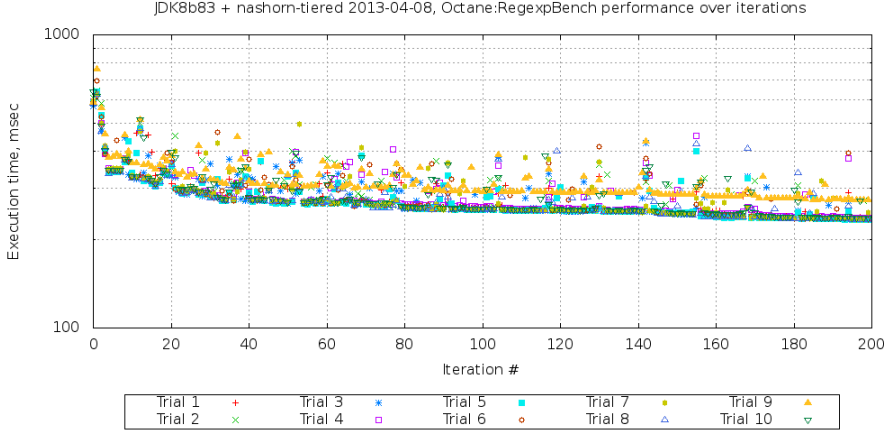

ORACLE<sup>®</sup>

IDK8b83 + nashorn-tiered 2013-04-08. Octane:RegexpBench performance over iterations

Slide 53/75. Copyright © 2013, Oracle and/or its affiliates. All rights reserved.

# [VM:](#page-51-0) Optimization Quiz  $(G)$ ,  $#2$

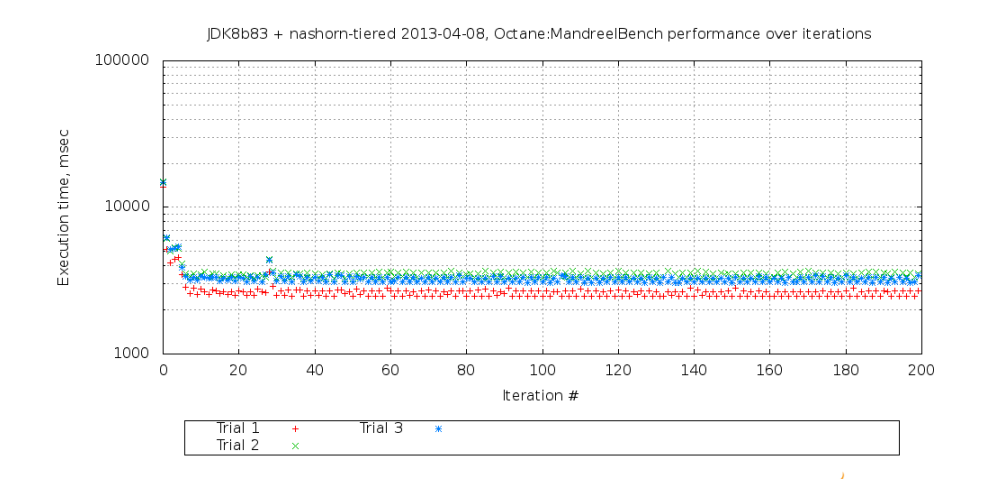

ORACI E

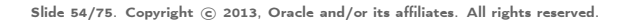

#### [VM:](#page-51-0) Run-to-run variance

Many scalable algos are inherently non-deterministic!

(Ex.: memory allocators, profiler counters, non-fair locks, concurrent data structures, some other intelligent tricks up our sleeve...)

- Downside: (potentially) (devastatingly) large run-to-run variance
- **Remedy**: replays withing every subsystem, multiple JVM runs **JMH Remedy: multiple forks**

# [VM:](#page-51-0) Inlining budgets

### Inlining is the über-optimization

- **Downside**: You can not inline everything  $\Rightarrow$  subtle inlining budget considerations
- Remedy: Smaller methods, smaller loops, examining -XX:+PrintInlining, forcing inlining
- **JMH Remedy:** Generated code peels potentially hot loops, user-friendly @CompileControl

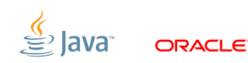

Slide 56/75. Copyright  $\odot$  2013, Oracle and/or its affiliates. All rights reserved.

# [VM:](#page-51-0) Inlining example

Small hot method: inlining budget starts here.

```
public void testLong_loop
   (Loop loop, Result r, MyBenchmark bench) {
  long ops = 0;
 r. start = System.name(i);do {
    bench . testLong (); // @GenerateMicroBenchmark
    ops ++;
 } while (! loop . isDone );
  r.end = System . nanoTime ();
  r.ops = ops;
}
```
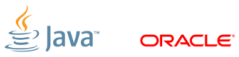

Slide 57/75. Copyright  $\odot$  2013, Oracle and/or its affiliates. All rights reserved.

```
@State
public class TreeMapBench {
  Map <String, String > map = new TreeMap < > ();
  @Setup
  public void setup () { populate (map ); }
  @GenerateMicroBenchmark
  public void test (BlackHole bh) {
    for ( String key : map . keySet ()) {
      String value = map.get(key);
      bh. consume (value);
    }
  }
```
<span id="page-79-0"></span> $\overline{\text{S}}$ lide 58/75. Copyright  $\odot$  2013. Oracle and/or its affiliates. All rights reserved.

```
@GenerateMicroBenchmark
 public void test (BlackHole bh) {
    for ( String key : map . keySet ()) {
       String value = map.get(key);
       bh. consume (value);
     }
  }
                          Exclusive \vert Shared
Throughput, op/sec \begin{array}{|c|c|c|c|c|}\hline \hspace{0.15cm}615 \pm 12 & 828 \pm 21 \end{array}
```
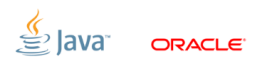

Slide 59/75. Copyright  $\odot$  2013, Oracle and/or its affiliates. All rights reserved.

```
@GenerateMicroBenchmark
public void test (BlackHole bh) {
  for ( String key : map . keySet ()) {
     String value = map.get(key);
     bh. consume (value);
   }
}
                     Exclusive \, | Shared
Throughput, op/sec \parallel \,615 \pm 12 \parallel \,828 \pm 21Threads \parallel 4 \parallel 4
```
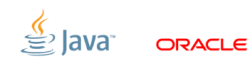

Slide 59/75. Copyright  $\odot$  2013, Oracle and/or its affiliates. All rights reserved.

```
@GenerateMicroBenchmark
public void test (BlackHole bh) {
  for ( String key : map . keySet ()) {
    String value = map.get(key);
    bh. consume (value);
  }
}
```
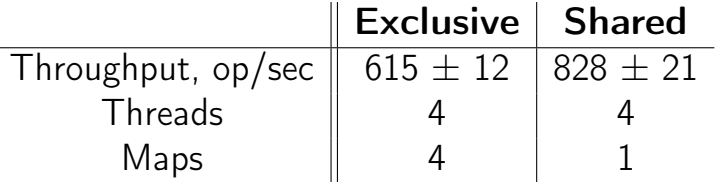

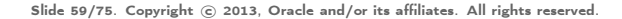

```
@GenerateMicroBenchmark
public void test (BlackHole bh) {
  for ( String key : map . keySet ()) {
    String value = map.get(key);
    bh. consume (value);
  }
}
```
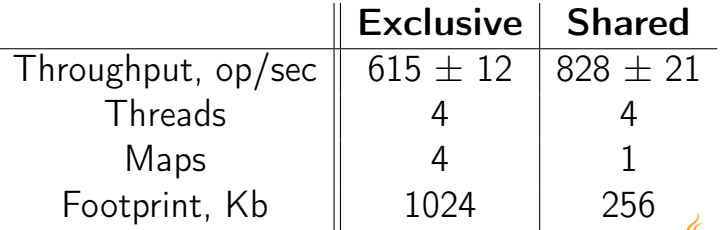

Slide 59/75. Copyright  $\odot$  2013, Oracle and/or its affiliates. All rights reserved.

#### [CPU:](#page-79-0) Cache capacity

DRAM memory is too far and too slow. Cache the hottest stuff on-die SRAM cache!

- **Downside**: Remarkably different performance for memory accesses, depending on your luck
- Remedy: Track the memory footprint; multiple experiments with different problem sizes; shared/distinct data for the worker threads
- **JMH Remedy: @State scopes**

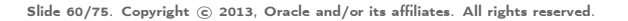

```
How scalable is this?
@State ( Scope . Benchmark ) class Shared {
  final int [] c = new int [64];}
@State ( Scope . Thread ) class Local {
  static final AtomicInteger COUNTER = ...;
  final int index = COUNTER . incrementAndGet ();
}
```

```
@GenerateMicroBenchmark
         void work ( Shared s, Local l) {
            s.c[1.index]++;|<br>| Slide 61/75. Copyright © 2013, Oracle and/or its affiliates. All rights reserved.
```
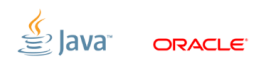

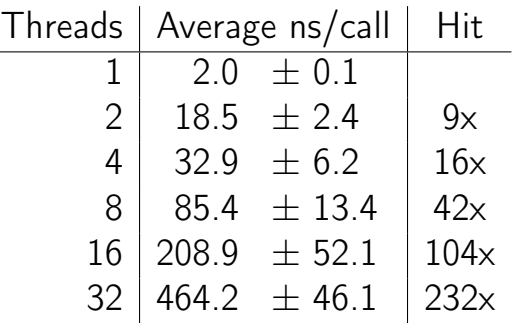

Why?

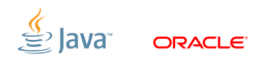

Slide 62/75. Copyright © 2013, Oracle and/or its affiliates. All rights reserved.

#### [CPU:](#page-79-0) Bulk method transfers

Memory subsystem tracks data in cache-line quantums. Cache lines are 32, 64, 128 bytes long.

- **Downside**: the dense inter-thread accesses are hard on memory subsystem (false sharing)
- **Remedy**: padding, subclass juggling, @Contended **JMH Remedy:** control structures are heavily padded, auto-padding for @State

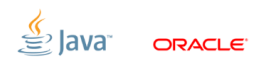

Slide 63/75. Copyright  $\odot$  2013, Oracle and/or its affiliates. All rights reserved.

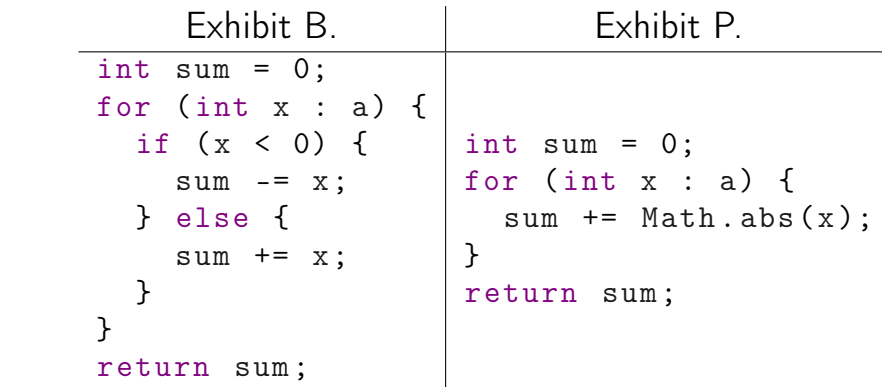

#### Which one is faster?

<sup>2</sup>Credits: Sergey Kuksenko (@kuksenk0) Slide 64/75. Copyright © 2013, Oracle and/or its affiliates. All rights reserved.

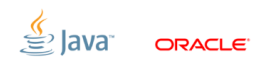

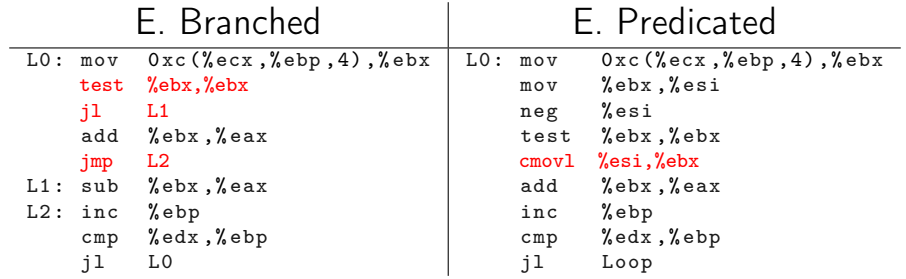

#### Which one is faster?

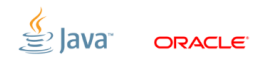

Slide 65/75. Copyright © 2013, Oracle and/or its affiliates. All rights reserved.

Regular Pattern =  $(+, -)^*$ 

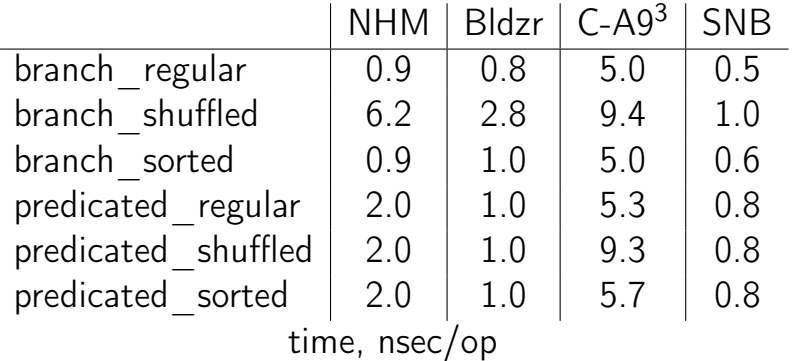

<sup>3</sup>Using client compiler Slide 66/75. Copyright © 2013, Oracle and/or its affiliates. All rights reserved.

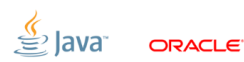

#### [CPU:](#page-79-0) Branch Prediction

#### Out-of-Order engines speculate a lot. Most of the time  $(99\% +)$  correct!

**Downside**: Vastly different performance when speculation fails **Remedy**: Realistic data! Multiple diverse datasets

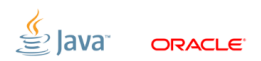

Slide 67/75. Copyright  $\odot$  2013, Oracle and/or its affiliates. All rights reserved.

#### [Conclusion](#page-92-0)

<span id="page-92-0"></span>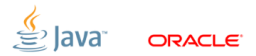

Slide 68/75. Copyright © 2013, Oracle and/or its affiliates. All rights reserved.

[Conclusion:](#page-92-0) not as simple as it sounds

# You should be scared by now!

Resist the urge to:

- $\blacksquare$  believe the pleasant results
- $\blacksquare$  reject the unpleasant results
- write the throw-away benchmarks
- write the «generic» benchmark harnesses
- $\blacksquare$  believe the fancy reports and beautiful APIs
- trust the code

Slide 69/75. Copyright  $\odot$  2013, Oracle and/or its affiliates. All rights reserved.

#### [Conclusion:](#page-92-0) Benchmarking is serious

# More rigor is never a bad thing!

- The intuition is almost always wrong (unless you rock)
- Never trust anything (unless checked before)
- Ever challenge everything (especially these slides)
- **Embrace failure (especially your failures)**
- Grind your teeth, and redo the tests (especially yours)

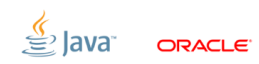

Slide 70/75. Copyright  $\odot$  2013, Oracle and/or its affiliates. All rights reserved.

### [Conclusion:](#page-92-0) Things on list to do

#### JMH does one thing and does it right: gets you less «back to square one» moments

Other things to improve usability:

- Java API (in progress)
- Bindings to reporters (in progress)
- Bindings to the other JVM languages

#### @Param-eters

# Thanks!

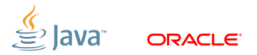

Slide 72/75. Copyright © 2013, Oracle and/or its affiliates. All rights reserved.

#### [Conclusion:](#page-92-0) But wait...

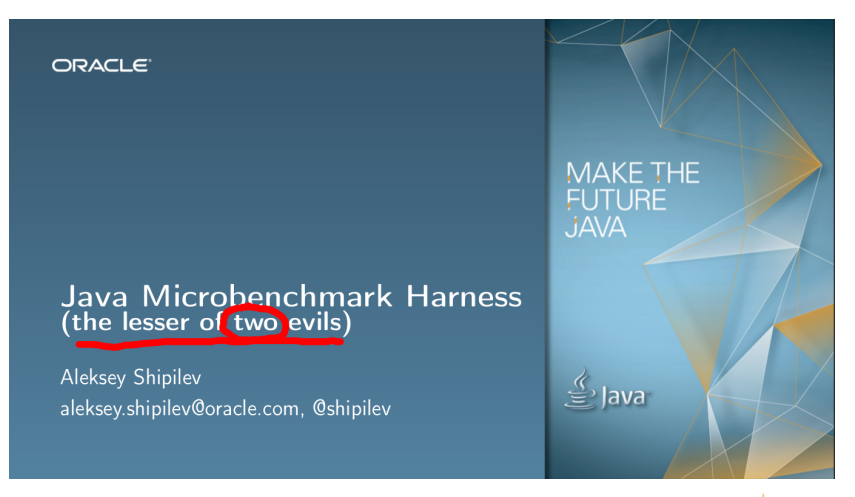

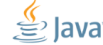

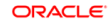

Slide 73/75. Copyright © 2013, Oracle and/or its affiliates. All rights reserved.

#### [Conclusion:](#page-92-0) Alternative Evil

# Don't do any performance assessments at all

#### You should already know why it is far worse. ...right?

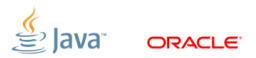

Slide 74/75. Copyright  $\odot$  2013, Oracle and/or its affiliates. All rights reserved.

# Thanks!

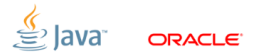

Slide 75/75. Copyright © 2013, Oracle and/or its affiliates. All rights reserved.